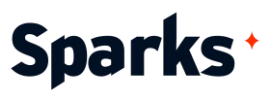

## Formation **Dorik**

Avec Dorik, maîtrisez le Développement Web simplifié en 2 jours !

Avec notre formation professionnelle sur Dorik, vous aurez la possibilité d'explorer et de maîtriser les fonctionnalités de cette plateforme de création web sans programmation. Vous découvrirez comment concevoir des sites web de qualité professionnelle de manière simple et efficace !

**Durée** 

2 jours

### **Objectifs pédagogiques**

- ◆ Comprendre les fonctionnalités de base de Dorik
- Concevoir des interfaces interactives et responsives grâce aux outils avancés
- Implémenter des fonctionnalités avancées : animations, interactions utilisateur, …
- ◆ Créer un site internet avec Dorik
- ◆ Optimiser les performances et la convivialité des sites créés

**Public** 

Tous

**Prérequis** 

Connaissances de base en développement web (HTML, CSS) recommandées.

## **Sparks**<sup>+</sup>

## **Programme de formation**

Introduction sur le No Code Concept du No Code, avantages et enjeux Présentation du concept d'app builders et de leur rôle

#### Découverte de Dorik

Historique, objectifs et avantages de Dorik Navigation dans l'interface utilisateur Outils de base pour élaborer une première page web

Fonctionnalités de base pour la construction de sites web

Utilisation et personnalisation de templates préconçus

Exemple de cas pratiques : conception d'une page d'accueil simple

#### Maîtriser les principaux composants

Utilisation avancée des widgets pour des designs sophistiqués

Formulaires interactifs et fonctionnalités de navigation avancées

Personnalisation avancée : styles, typographies, personnalisations CSS

Gestion des pages et optimisation du contenu

Exemple de cas pratiques : création d'un formulaire interactif et personnalisation avancée d'une page web

#### Optimisation, Responsive Design et Développement Avancé

Techniques d'amélioration des performances et d'adaptation pour différents appareils

Transformation des sites web existants en versions responsives

Gestion avancée de contenus multimédias et collaborations sur les projets

Exploration des nouvelles fonctionnalités et mises à jour de Dorik

Développement avancé pour des résultats complexes

Analyse des meilleures pratiques et stratégies de développement

Personnalisation avancée des templates et utilisation optimale Exemple de cas pratiques : utilisation des fonctionnalités avancées pour des projets

collaboratifs

#### Intégration et Publication

Services et plugins externes pour étendre les fonctionnalités

Gestion de contenus et publication avec un focus sur le SEO

Outils de mesure et d'analyse des performances

Processus d'hébergement et gestion des noms de domaine et publication

Exemple de cas pratiques : intégration, publication avec plugins tiers, et analyse des performances

#### Dorik CMS (Content Management System)

Définition et avantage d'un CMS Exploration de l'interface du CMS pour la gestion de contenu

Outils de création et de gestion de pages et d'articles

Personnalisation et structuration avancée du contenu avec le CMS

Fonctionnalités de collaboration du CMS Dorik

Exemple de cas pratiques : gestion de contenu avec le CMS de Dorik

#### Projets Pratiques et Développement Avancé

Résolution de problèmes et défis rencontrés avec Dorik

Développement avancé pour des résultats complexes

Pratiques optimales et stratégies de développement

Partage et présentation des différents projets réalisés pendant la formation

96 Boulevard Vivier Merle +33 (0)4 78 22 10 38 F-69423 LYON Cedex 03 [demande@sparks-formation.com](mailto:demande@sparks-formation.com) **[www.sparks-formation.com](http://www.sparks-formation.com/)**

# Sparks<sup>+</sup>

## **Moyens et méthodes pédagogiques**

- La formation alterne entre présentations des concepts théoriques et mises en application à travers d'ateliers et exercices pratiques (hors formation de type séminaire).
- Les participants bénéficient des retours d'expérience terrains du formateur ou de la formatrice
- ◆ Un support de cours numérique est fourni aux stagiaires

## **Modalités d'évaluation**

- **En amont de la session de formation**, un questionnaire d'auto-positionnement est remis aux participants, afin qu'ils situent leurs connaissances et compétences déjà acquises par rapport au thème de la formation.
- ◆ En cours de formation, l'évaluation se fait sous forme d'ateliers, exercices et travaux pratiques de validation, de retour d'observation et/ou de partage d'expérience, en cohérence avec les objectifs pédagogiques visés.
- **En fin de session**, le formateur évalue les compétences et connaissances acquises par les apprenants grâce à un questionnaire reprenant les mêmes éléments que l'auto-positionnement, permettant ainsi une analyse détaillée de leur progression.